## Finisar

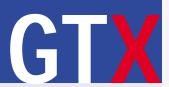

## 2 or 1 Gbit/sec Fibre Channel

# Jammer Module

# Real-Time System Level Error Injection Module

- Controlled, repeatable, real-time data modification
- Modify bits, bytes, words, or delete a frame
- Pass, overwrite, or recalculate the CRC
- Overwrite one ordered set with another
- Operate in any topology
  - Point to point
  - Loop
  - Fabric
- Operate with any upper-level protocol
  - SCSI
  - ► IP
  - FICON (optional)
- Trigger a protocol analyzer or other instruments at the error injection point
- Compatible with Finisar's GTX Instrument family

ibre Channel networks must recover from all error conditions without losing or corrupting data. With the GTX-J Jammer Module installed in Finisar's GTX System, you can inject errors into the network in real time and verify that the recovery process operates correctly.

Each Jammer Module has a single simplex port for insertion between two network devices such as a host bus adapter and a storage system, hub, or switch. The GTX-J is transparent to the system, acting like an additional length of cable. Data passes through the module until it detects a specific sequence of events. The Jammer makes a user-defined modification to a specified frame or ordered set, and the module returns to pass-through mode.

Frames may be modified in several ways—any field may be replaced by a userdefined value or changed randomly, truncated, or replaced with idles. The CRC may be corrected, creating a valid frame with modified contents. Ordered sets may be replaced with new values or with a simulated loss of signal. Multiple jam tests can be executed from a test stack.

The GTX-J is typically used in conjunction with one or more GTX-A Protocol Analyzers, capturing the unmodified and modified traffic and the system response.

Control and configuration of the Jammer is via a simple graphical user interface. Define fault-recovery tests by specifying an Arm event sequence, a Jam event to be modified, and the error modifications to be made. API scripting is optional.

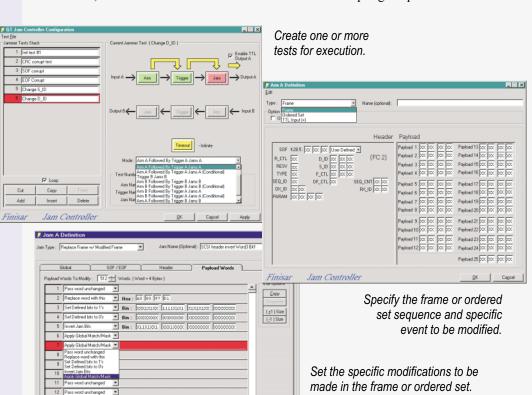

## Fibre Channel GTX System Jammer Module

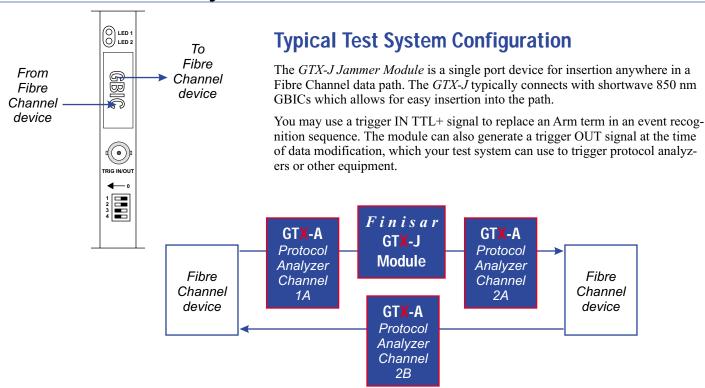

You can use the *GTX-J* with protocol analyzers to capture network traffic around the Jam event. In the above diagram, Channel 1A captures the unmodified traffic, Channel 2A captures the modified traffic. Analyzer Channel 2B captures the response to the data modification.

For systems with copper interfaces, Finisar recommends using the Finisar *GT-K09 DB-9 Passive Hub* to insert the *Jammer* into the link.

#### **A Simple Experiment**

For this experiment, the *GTX-J* configuration above is connected between an HBA and a RAID. The experiment is to corrupt a Frame by changing a SCSI Read Command Frame to a SCSI Data Frame. The CRC in the Frame has been recalculated so that it is valid at the Fibre Channel layer.

The RAID receives the errant Data Frame and ignores it. In parallel, the HBA has started a timer that is waiting for a SCSI Transfer Ready Frame to arrive from the RAID. After 10 seconds, the HBA decides that there is a SCSI problem and sends a Target Reset. This action is a correct response to the injected error.

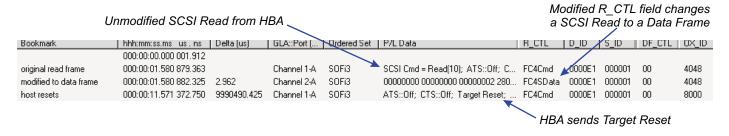

### **System Compatibility**

The *GTX-J Jammer Module* is user or factory installable in any Finisar GTX System with one available PCI slot.

For a demonstration of the capabilities of Finisar Fibre Channel instrumentation, call Finisar or your local sales representative.

Finisar Corporation • 1308 Moffett Park Drive, CA 94089 • (408) 548-1000 • Fax (408) 541-6138 Email: instruments@finisar.com • Website: www.finisar.com

JUL2000 MM0707